## Biblioteca Virtual de Estudos Culturais: uma experiência de política acadêmica de comunicação eletrônica

A Biblioteca Virtual de Estudos Culturais – BVEC – foi criada em 26 de fevereiro de 1996, como piloto do projeto de Bibliotecas Temáticas do PROSSIGA – programa desenvolvido pelo Conselho Nacional de Desenvolvimento Científico e Tecnológico (CNPq) do Ministério da Ciência e da Tecnologia, com o apoio do Instituto Brasileiro de Informação e Tecnologia (IBICT) –, que tinha como objetivo promover a criação de serviços de informação em veículos eletrônicos e estimular seu uso no contexto da produção de conhecimento acadêmico.

Desenvolvida pelo Programa Avançado de Cultura Contemporânea – PACC – da UFRJ, a BVEC, desde março de 2001, estabeleceu uma parceria com o Programa de Pós-Graduação da Escola de Comunicação, através da Coordenação Interdisciplinar de Estudos Culturais – CIEC.

A característica mais específica das bibliotecas virtuais do Prossiga consiste na sua metodologia de classificação e inclusão dos *sites*, com vistas a facilitar ao máximo o acesso do pesquisador à informação na sua área de interesse. Assim, cada registro traz um resumo sobre o conteúdo do *site* a que se refere, destacando as informações mais relevantes nele contidas e os serviços por ele oferecidos e disponibilizando *links* de acesso direto a essas páginas. Por outro lado, um serviço de busca permite localizar rapidamente, no conjunto do acervo, os temas procurados.

O *site* da BVEC apresenta um duplo interesse para o campo da Comunicação. No que se refere ao conteúdo por ela veiculado, é um recurso de pesquisa valioso, na medida em que oferece, ao pesquisador dessa área, um universo previamente filtrado, classificado e resumido de uma ampla gama de informações existentes na rede eletrônica. Por outro lado, na medida em que representa uma experiência pioneira de uso das novas tecnologias para prestação de serviços de comunicação, na área das Ciências Humanas e Sociais, ela é, em si mesma, um objeto de reflexão. Que estratégias adotar na seleção e classificação de seu conteúdo, que linguagem utilizar na elaboração de seus textos, como encontrar maneiras eficazes de promover a troca e o fluxo de informação numa área marcada pela tradição da produção individual e da competição intelectual, são apenas algumas das principais questões por ela suscitadas. Mais do que uma disciplina, no sentido tradicional do termo, os Estudos Culturais constituem uma prática, ou melhor, um viés metodológico interdisciplinar peculiar nos estudos na área da cultura e da comunicação – no sentido amplo dado pela antropologia, mas restrito ao universo das sociedades industriais contemporâneas – e suas inter-relações de poder. Entre os principais tópicos de sua agenda temática estão políticas de identidade, manifestações da cultura urbana, práticas político-estéticas, pós-colonialismo, multiculturalismo e globalização. Um traço importante de atuação dos Estudos Culturais é o compromisso de interagir diretamente com as práticas políticas, sociais e culturais, também objetos de sua abordagem.

 É a partir dessa perspectiva que, visando a articulação entre o campo da produção científica e outras áreas da vida social, a BVEC contempla tanto endereços de nítido caráter acadêmico, quanto aqueles associados a organizações de cunho político e cultural. Assim, seu acervo abrange instituições de ensino e pesquisa, órgãos de fomento, arquivos, bibliotecas, museus e centros de documentação, periódicos acadêmicos e não-acadêmicos, movimentos sociais e cadastro de pesquisadores. Na sua política de informação, a BVEC tem como prioridade coletar informações nacionais e latino-americanas, visando ampliar a presença do Brasil e dos outros países da América Latina na internet.

Em julho de 2003, com a interrupção do funcionamento do programa Prossiga, por determinação do Ministério de Ciência e Tecnologia, a BVEC teve seu trabalho de atualização suspenso, assim como as demais Bibliotecas Virtuais Temáticas – que, naquele momento, já eram cerca de 20, nas diversas áreas de conhecimento. Em meados de 2004, em esforço conjunto da coordenação das Bibliotecas Virtuais de Estudos Culturais, de Literatura, de Ciências Sociais e de Economia, todas desenvolvidas em parceria com unidades da UFRJ, e da Reitoria, elas foram incorporadas definitivamente ao Sistema Integrado de Bibliotecas – SIBI – desta instituição, com o apoio tecnológico do Núcleo de Computação Eletrônica – NCE. Seu atual endereço é: http://binac.nce.ufrj.br/estudosculturais/

Desde sua criação até 2003, a BVEC foi a que mais cresceu em número de *sites* e de acessos entre todas as bibliotecas virtuais temáticas do Prossiga, chegando a um acervo de cerca de 2.050 registros e apresentando uma média de 5.500 visitas ao mês.

Ao retomar suas atividades, a BVEC pretende enfrentar de modo mais efetivo o desafio de se configurar como uma experiência de comunicação dinâmica e interativa, promovendo o fluxo de informação entre a comunidade acadêmica e os participantes de movimentos sociais. O debate sobre os caminhos a serem adotados foram iniciados num Seminário realizado no Forum de Ciência e Cultura em junho de 2004, reunindo representantes da UFRJ e de outras instituições que desenvolvem e apóiam atividades afins. Entre as iniciativas já previstas, está a incorporação, à Biblioteca, de acervos de movimentos sociais ainda não disponibilizados na rede eletrônica, para as quais serão criadas páginas específicas, paralelamente ao desenvolvimento de uma forma de jornalismo cultural *on line* que agregue informação e debate.

> *Ilana Strozenberg* Em colaboração com *Cristina Barros Barreto*

ILANA STROZENBERG é coordenadora da BVEC e professora do Programa de Pós-Graduação da ECO/UFRJ. CRISTINA BARROS BARRETO é analista de informação da BVEC e aluna do Mestrado em Ciência da Informação do IBICT/UFF.

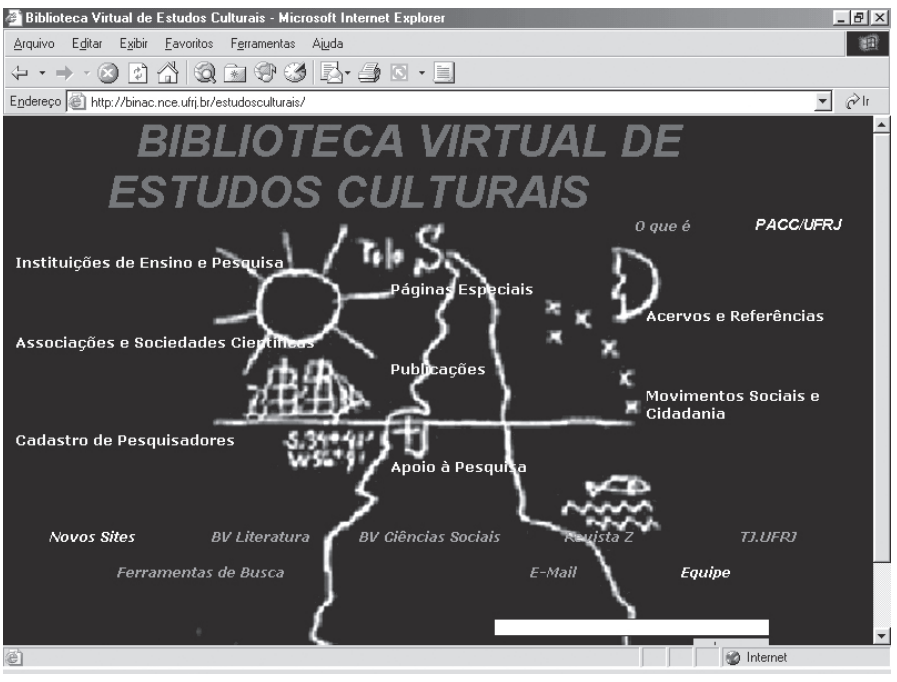

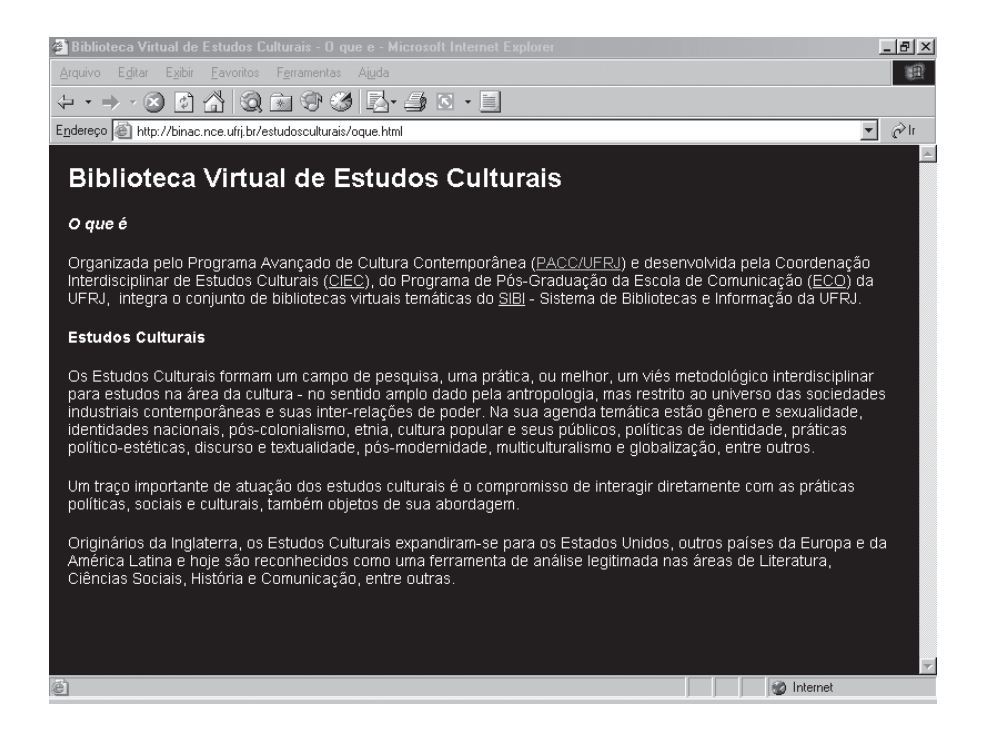

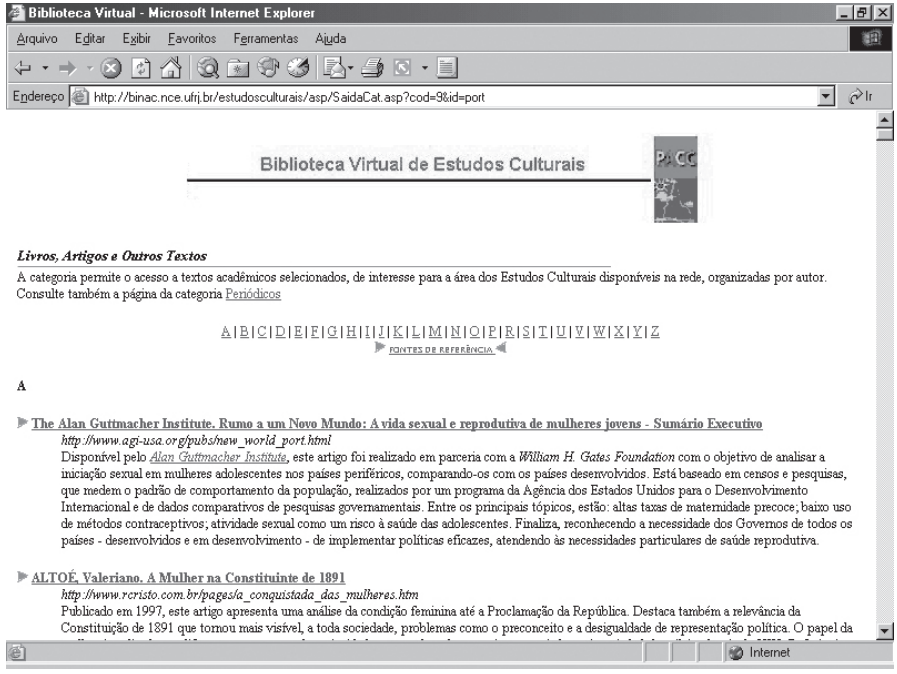

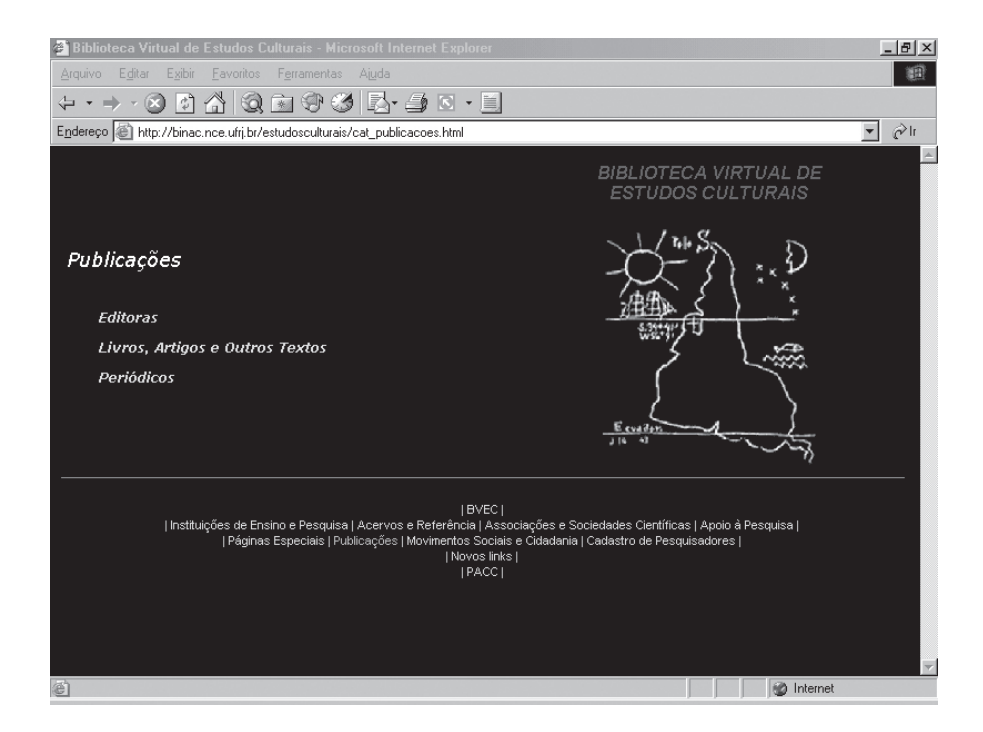